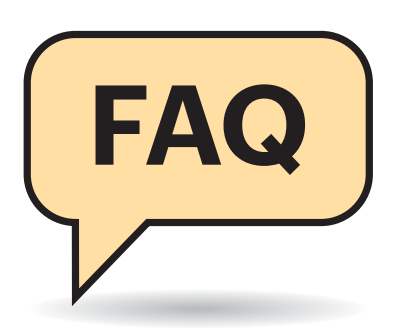

#### **Von Stefan Wischner**

#### **Was ist Office 365?**

#£Egal, wen ich dazu frage – ich bekomme unterschiedliche und widersprüchliche Antworten. Was ist Office 365 denn nun? Eine neue Office-Version? Word und Excel im Browser? Ein Cloud-Angebot?

¶¢Office 365 ist keine eigenständige Software und auch nicht die Bezeichnung der Browser-Versionen von Word & Co. Vielmehr handelt es sich um die Verkaufsbezeichnung für ein ganzes Bündel von Abo-Modellen, die Microsoft sowohl Business-Kunden als auch Privatnutzern anbietet und dessen Umfang und Inhalt sich im Laufe der vergangenen Jahre auch immer wieder verändert hat.

Im Rahmen eines solchen Abonnements kann man auch das Nutzungsrecht an bestimmten Programmen bekommen, darunter Word, PowerPoint, Excel oder Outlook in den konventionell auf dem eigenen Rechner installierbaren Versionen. Dazu gibt es – je nach Abo-Modell – eine ganze Reihe von Zusatzleistungen wie zum Beispiel Speicherplatz bei Microsofts Cloud-Speicherdienst OneDrive, zusätzliche Apps und manche Extra-Funktionen in Word & Co., die Nicht-Abonnenten vorenthalten bleiben.

#### **Office 365 vs. Office im Browser**

**(?)** Stecken hinter Office 365 nicht die Webversionen von Word, Excel und PowerPoint, die ich direkt im Browser ausführen kann?

¶¢Nein, das ist ein weit verbreiteter Irr-tum. Die gegenüber den Desktop-Versionen funktionell abgespeckten Browser-Versionen von Word & Co. wer-

# **Microsoft Office 365**

#### **Antworten auf die häufigsten Fragen**

**Die Geschichte von Microsoft Office 365 ist eine Geschichte voller Missverständnisse. Wir räumen mit den größten davon auf.**

den von Microsoft als Office Online bezeichnet. Sie erfordern kein Office-365-Abonnement, sondern lassen sich auch mit einem kostenlosen Microsoft- Account nutzen – ganz ähnlich wie Google Docs/Google Drive.

#### **Office 365 vs. Office 2019**

<sup>2</sup>Ich habe das neueste Office mit allen enthaltenen Modulen im Rahmen eines 365-Abonnements installiert. Nutze ich jetzt Office 2019? Ich kann keinen Hinweis darauf im Programm finden.

¶¢Zu diesem Thema hat Microsoft in der Vergangenheit ordentlich Verwirrung gestiftet. Bislang war es nämlich so: Wer ein Office-365-Abonnement abgeschlossen hatte, das auch Lizenzen für die lokal installierbaren Office-Programme enthielt, bekam ein reguläres Office 2016 auf seinen Rechner, das sich auch mit dieser Bezeichnung präsentierte. Das erhielt im Lauf der Zeit neben den üblichen Sicherheits-Patches und Bugfixes auch Funktionserweiterungen. Letztere blieben einem als Einzelpaket oder im Rahmen einer Mehrfachlizenz gekauften Office 2016 vorenthalten. So existierte nach einiger Zeit quasi ein "Office 2016 alt" (Einmalkauf, nur Sicherheits-Patches, nie neue Funktionen hinzugefügt) und ein "Office 2016 neu" (im Rahmen eines Abos, immer aktuell).

Das hat Microsoft mit Erscheinen von Office 2019 im Herbst letzten Jahres ein wenig geändert: Nur noch die Einmalkauf-Einzellizenz heißt Office 2019 und meldet sich so auch im Startlogo. Die im Rahmen eines Office-356-Abos installierten Module melden sich hingegen schlicht mit "Word" oder "Excel" und dem Zusatz "Office 365", ganz ohne Jahreszahl. Technisch steckt in ihnen dennoch ein Word 2019 oder Excel 2019, das

sich allerdings im Lauf der Zeit durch Funktionsupdates immer weiter vom ursprünglichen Office 2019 entfernt. Denn wie zuvor bei Office 2016 bleibt die Einzelkaufversion funktional auf dem Stand ihrer Erstveröffentlichung im Herbst 2018, wohingegen die Programme im Rahmen eines Abos ständige Funktionsupdates erhalten.

## **Online-Zwang**

<sup>2</sup> Besteht für Nutzer von Office 365 die Notwendigkeit, den Rechner ständig online zu halten?

¶¢Jein. Die Installation des Office-Pa-kets aus Excel, Word, Powerpoint & Co. funktioniert nur per Download von einer Microsoft-Webseite. Auch die einmalige Aktivierung und Verknüpfung mit Ihrem Microsoft-Konto benötigen eine Internetverbindung.

Danach lassen sich alle Programme wie auch in den vorherigen Office-Versionen uneingeschränkt offline nutzen – zumindest dann, wenn Sie Ihre Daten nicht direkt auf OneDrive, sondern auf der eigenen Platte oder im lokalen Netzwerk speichern wollen.

Allerdings fordert Office 365 mindestens einmal alle 31 Tage zumindest kurzzeitig eine Internet-Verbindung, um die Gültigkeit der Lizenz zu überprüfen. Schlägt diese Prüfung fehl, werden die enthaltenen Office-Programme deaktiviert. Wenn das passiert ist, lassen sich Dokumente zwar noch lesen und drucken, nicht aber bearbeiten oder speichern.

Hinzu kommt, dass manche der neueren Funktionen auf den Microsoft-Servern laufen und offline nicht zur Verfügung stehen. Das betrifft zum Beispiel die Übersetzungs- und Recherchefunktion. Starten Sie eine solche Funktion offline, erscheint ein entsprechender Hinweis.

## **Wolkenlos**

**(?)** Und was ist mit dem Cloud-Zwang? Ich möchte meine Dateien nicht in einer Cloud speichern.

¶¢Office 365 erweckt bei vielen Nutzern den Eindruck, sie müssten ihre Word-Dokumente oder PowerPoint-Präsentationen zwingend auf OneDrive oder One-Drive for Business ablegen. Das ist ein Irrtum, der daher rührt, dass Microsoft seine Cloud-Speicherdienste stark in den Vordergrund rückt und auch auf der Bedienoberfläche der Office-Programme deutlich hervorhebt. Microsoft hat nämlich ein großes Interesse daran, dass Nutzer ihre Daten in der Cloud speichern, zum Beispiel zum Training der hauseigenen KI-Dienste. Einen Zwang gibt es aber nicht.

Auch wenn Sie Word, Excel und Powerpoint im Rahmen eines Office-Abonnements nutzen, steht es Ihnen frei, Ihre Daten ausschließlich auf der lokalen Platte Ihres Geräts oder in einem LAN-Verzeichnis zu speichern. Dazu wählen Sie im Backstage-Bereich (Menü "Datei") lediglich "Dieser Computer" oder "Durchsuchen", um einen entsprechenden Dateiauswahldialog zu öffnen.

## **Kein Plan von Plänen**

**(?)** Ich lese auf den Office-Produktseiten von Microsoft immer von "Plänen". Was ist das und was ist der Unterschied zwischen Home-, Personal-, Businessund Enterprise-Plänen?

¶¢Als Plan bezeichnet Microsoft einen bestimmten Abovertrag. Unterschiedliche Pläne bieten verschiedene Leistungen und sind unterschiedlich teuer.

Office 365 Home und Personal sind für Privatpersonen gedacht. Personal ist die günstigste Abo-Variante. Sie kostet knapp 70 Euro im Jahr, enthält aber nur eine einzige Office-Lizenz zur Installation auf einem PC oder Mac. Office 365 Home für rund 100 Euro im Jahr erlaubt die Installation der Office-Programme für bis zu sechs Nutzer mit jeweils eigenem Microsoft-Konto, die wiederum jeder auf bis zu fünf Geräten gleichzeitig angemeldet sein dürfen. Das ist vor allem für Familien gedacht.

Die unterschiedlichen Business-Va rianten werden pro Nutzer abgerechnet (von derzeit 4,20 bis 10,50 Euro pro Nutzer). Der günstigsten (Business Essentials)

fehlen die lokal installierbaren Office-Programme. Dafür bietet sie OneDrive for Business (SharePoint Online) als Cloud-Speicher und einen bei Microsoft gehosteten Exchange-Server. Das mittlere Paket (Office 365 Business, 8,80 Euro pro Nutzer) bietet die Office-Programme, aber weder Exchange Online noch Sharepoint. Das teuerste namens Business Premium bietet sowohl Office-Pakete als auch die Online-Dienste. Eine Übersicht bietet der c't-Link ct.de/ymxf.

Dazu gibt es noch Unternehmens-Pläne (Enterprise, E1 bis E3) und spezielle Abos für Bildungs- und für Regierungs einrichtungen.

## **Eine Lizenz, mehrere Nutzer**

<sup>2</sup>Ich habe Office 365 Home abonniert. Das soll mir ja 30 Lizenzen für Word, Excel & Co. verschaffen. Wenn meine Frau oder Kinder auch die Office-Programme auf ihren Rechnern installieren wollen, muss ich ihnen dazu meine Konto-Zugangsdaten geben?

¶¢Nein, das wäre auch unsinnig. Schließlich hätten sie dann ja auch zum Beispiel Zugang zu Ihren Mails. Das funktioniert anders: Das Home-Abo umfasst bis zu 6 Nutzer, die Office auf beliebig vielen Geräten installieren und sich auf bis zu fünf davon gleichzeitig anmelden dürfen – mit ihren jeweiligen persönlichen Microsoft-Accounts. Sie als Besitzer des Abos laden die jeweiligen Familienmitglieder zur Mitnutzung ein. Dazu besuchen Sie im Web die Adresse c't-Link:ct.de/ymxf und klicken auf "Jetzt teilen". Dann geben Sie die (Microsoft-) E-Mail-Adresse des betreffenden Familienmitglieds an, um eine Nachricht zu verschicken, die auch einen Link zum Downloaden und Installieren des Office-Pakets enthält.

# **Einschränkungen ohne Cloud**

#£Gibt es Funktionseinschränkungen oder habe ich andere Nachteile, wenn ich meine Dateien nicht in der Microsoft-Cloud speichere?

¶¢Nur, wenn Sie bestimmte neuere Of-fice-Funktionen nutzen wollen, die eine Speicherung der Dateien auf One - Drive zwingend erfordern. Dazu gehören zum Beispiel die Möglichkeit, ein Dokument parallel mit mehreren Nutzern zu bearbeiten oder die neue automatische Speicherung (Autosave, siehe [1]). Das einfache Freigeben von Dateien für die Nutzung auf anderen Rechnern oder Mobilgeräten fällt auch weg. Die konventionellen Sharing-Methoden per LAN oder lokaler Netzwerkfreigabe bleiben hingegen nutzbar.

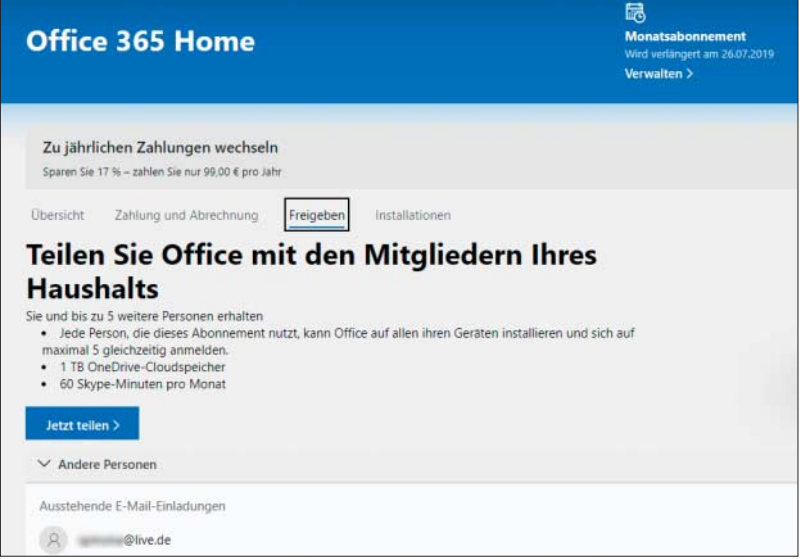

Um Familienmitglieder in den Genuss eigener Lizenzen für Word, Excel und PowerPoint kommen zu lassen, muss sie der Besitzer des Office-365-Abos über eine Webseite einladen.

## **Offline-Installationsdatei**

**(?)** Ich möchte die Programme in Office 365 Home nicht für jeden Rechner und Familien-Account erneut herunterladen müssen. Gibt es Offline-Installationsdateien, die ich auf einen USB-Stick kopieren oder auf eine DVD brennen kann?

¶¢Gibt es. Microsoft hat sie nur etwas versteckt. Besuchen Sie die Seite www.office.com und melden Sie sich mit dem Microsoft-Konto an, das mit Ihrem Office-365-Abo verknüpft ist. Klicken Sie rechts oben auf "Office installieren" und auf der nächsten Seite dann im linken oberen Bereich unter "Office auf allen Computern installieren" wieder auf "Office installieren". In der folgenden Dialogbox klicken Sie nicht auf "Installieren", sondern rechts oben auf "Weitere Optionen". Es öffnet sich ein Dialog, in dem Sie Sprache und Office-Version wählen können. Aktivieren Sie hier lediglich die Option "Offline-Installer herunterladen". Daraufhin startet der Download eines 3,3 GByte großen DVD-Images namens "O365HomePremRetail.img". Das können Sie im Explorer starten, woraufhin ein virtuelles CD-Laufwerk eingerichtet wird. Dessen Inhalt speichern Sie auf ein externes Laufwerk, einen USB-Stick oder brennen ihn auf eine DVD. Natürlich dürfen Sie das Setup der 32- oder 64-Bit-Version von Office auch gleich aus dem virtuellen Laufwerk heraus starten.

#### **Wo ist OneNote?**

<sup>2</sup>Bislang gehörte auch das Notizprogramm OneNote zum Installationsumfang von Office 365. Warum fehlt es plötzlich in Office 365 und 2019?

¢¶Microsoft hat die Entwicklung der Windows-Desktop-Version von One-Note eingestellt und das Programm aus dem Office-Paket entfernt. An ihre Stelle soll die deutlich funktionsärmere Universal Windows App "OneNote" treten, die unabhängig von Office automatisch mit Windows 10 installiert wird. Für Besitzer eines Office-365-Abonnements enthält die App ein paar zusätzliche Funktionen. Bis auf Weiteres bietet Microsoft das bisherige OneNote 2016 als kostenlosen Einzel-Download an (www.onenote.com/download; wichtig: auf "Windows Desktop" klicken!) . Es funktioniert auch parallel mit oder alternativ zu der App-Version. Nach

dem Support-Ende von Office 2016 (ohne erweiterten Support-Vertrag ist das im Oktober 2020) wird es allerdings nicht mehr mit Sicherheitsupdates oder Bugfixes versorgt werden.

#### **Serverstandorte**

**(?)** Wo stehen die Microsoft-Server mit meinen Daten und was ist mit der Deutschland-Cloud von Office 365?

¶¢Microsoft versichert, dass die Daten aller Nutzer, die sich aus der Europä ischen Union anmelden, auch auf einem EU-Server, zum Beispiel in Irland, gespeichert werden. Das dürfte aber nur für die Office-365-Business-Pläne gelten. Zum Speicherort der Daten von Abonnenten der Office-365-Pläne Home oder Personal lässt sich Microsoft nicht aus.

Eine Zeitlang gab es für Business-Kunden das Angebot der "Deutschland-Cloud". Wer ein entsprechendes Abo abgeschlossen hatte, durfte sicher sein, dass seine Daten auf einem Server der Telekom Deutschland liegen. Microsoft hatte selbst keinerlei Zugang zu den Daten; die Telekom fungierte als Treuhänder. Diesen Service hat Microsoft vor einiger Zeit eingestellt und nimmt seither keine neuen Anträge dafür mehr an; Bestandskunden bleiben aber auf den Telekom-Servern. Die strikte Trennung der Server vom globalen Microsoft-Netz sorgte auch dafür, dass einige Services nur eingeschränkt oder gar nicht funktionierten; etwa der OneNote-Webclipper, der Zugriff auf einen Login-Server in den USA erfordert.

Microsoft hat als Ersatz versprochen, noch 2019 ein Alternativangebot mit selbst betriebenen Servern in Deutschland zu starten; bis jetzt ist davon allerdings noch nichts zu sehen.

#### **Windows vs. macOS**

<sup>2</sup>Sind Office 365 für Windows und macOS völlig identisch?

¢¶Nicht ganz. Zum einen gibt es kleinere Unterschiede bei den Anwendungen. So bieten zum Beispiel Word und Outlook auf beiden Plattformen nicht exakt dieselben Funktionen. Zudem hat Microsoft sich unter macOS an dessen Konventionen zu halten. Deshalb gibt es in Word & Co. auf dem Mac zum Beispiel zusätzlich zu den Office-typischen Symbolleisten (Ribbons) auch klassische Pulldown-Menüs. Zum anderen unterscheidet sich auch der Installationsumfang. Die Windows-Abos enthalten die Datenbank Access; in den Home- und Personal-Ausführungen von Office 365 steckt zusätzlich der Microsoft Publisher. Beide Programme fehlen in Office 365 für macOS.

#### **Microsoft liest mit**

**(?)** Kann Microsoft die Inhalte meiner Dokumente und Dateien auf One-Drive oder OneDrive for Business lesen?

¶¢Ja, definitiv. Zwar sind die Daten auf dem Transport zu und von den Cloud-Servern verschlüsselt. Auch verspricht Microsoft die Verschlüsselung aller "ruhenden Dateien" auf den Servern – den Schlüssel besitzt aber Microsoft. In diversen Datenschutzerklärungen und FAQs im Netz (etwa unter ct.de/ymxf) ver sichert Microsoft zwar nachdrücklich, dass ein Zugriff auf Kundendaten (dazu zählen auch die Dateien auf OneDrive) nur kontrolliert und protokolliert erfolgt und auch nur dann, "wenn dies erforderlich ist". Wann das der Fall ist, spezifiziert das Unternehmen aber nicht genauer. Gleichzeitig ist – schön verpackt – zu lesen, dass für die Verbesserung der Nutzer erfahrung oder Personalisierung der Services sehr wohl ein Zugriff auf Kundendaten erfolgen kann und wird. Microsoft konzentriert sich derzeit stark auf die Entwicklung serverseitiger KI-Dienste wie Textübersetzung, OCR und automatische Bildverarbeitung. Dazu muss Microsoft möglichst viele Kundendaten zumindest maschinell auswerten. Daraus ergeben sich natürlich vor allem für Unternehmen und Behörden datenschutzrechtliche Bedenken gegen den Einsatz von Office 365, genauer: das Speichern von Dokumenten in Microsofts Clouddiensten. Das befand jüngst auch der Datenschutzbeauftragte von Hessen und warnte vor dem Einsatz von Microsofts Clouddiensten in Bildungseinrichtungen. *(swi@ct.de)*

#### **Literatur**

[1] Stefan Wischner, Sicherheitsdienste, automatische Speicher- und Backup-Funktionen in MS Office, c't 9/2019, S. 144

*Übersichten und Zusatzinfos: ct.de/ymxf*